This job-aid walks you through the **Advisor** role in Schoology. **Advisors** are able to view courses from the perspective of individual students. Only DVHS Facilitators and school administrative and counseling staff have access to this role. DVHS Facilitators must be listed as the teacher in the placeholder course in Aspen to be assigned students.

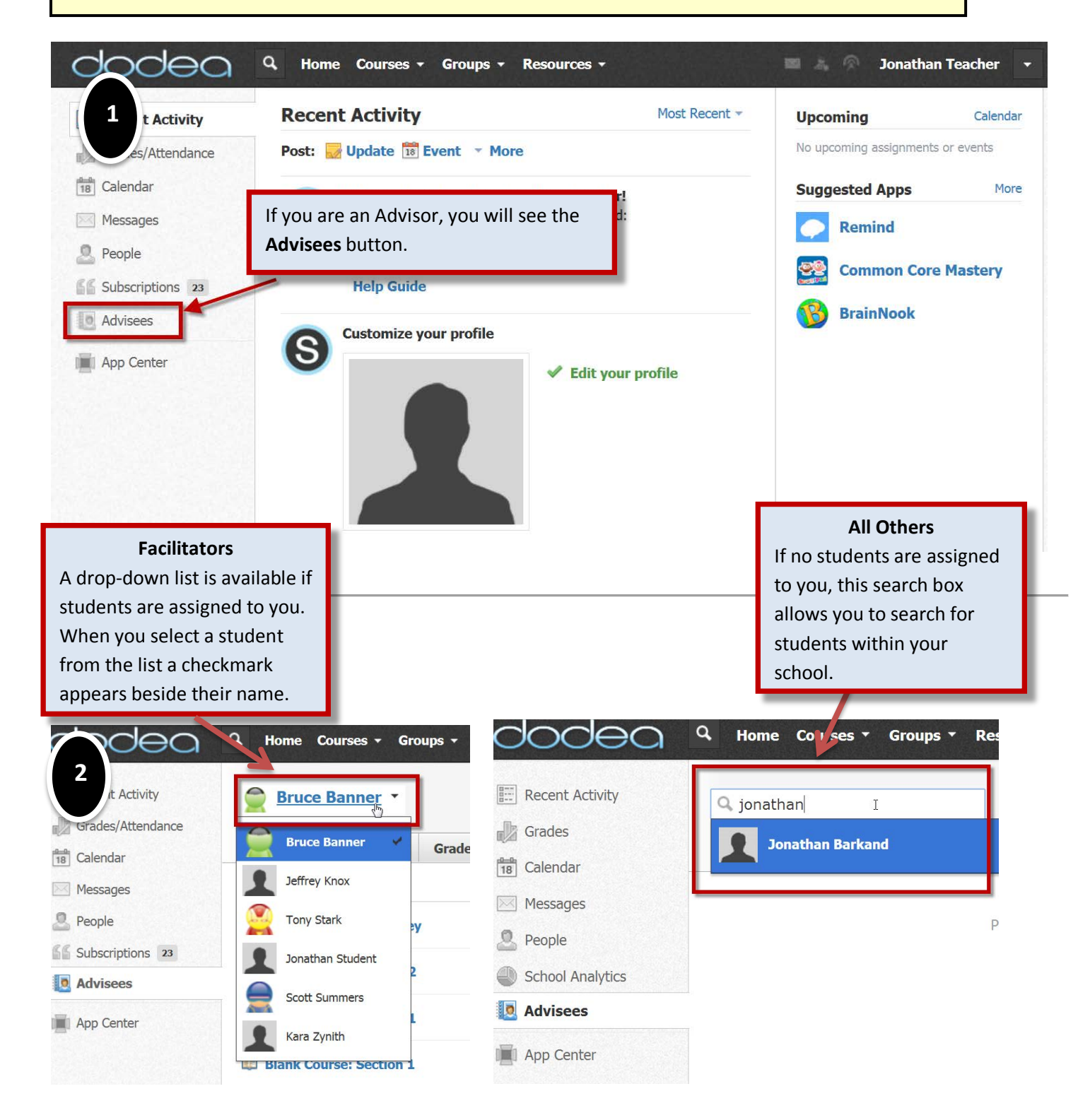

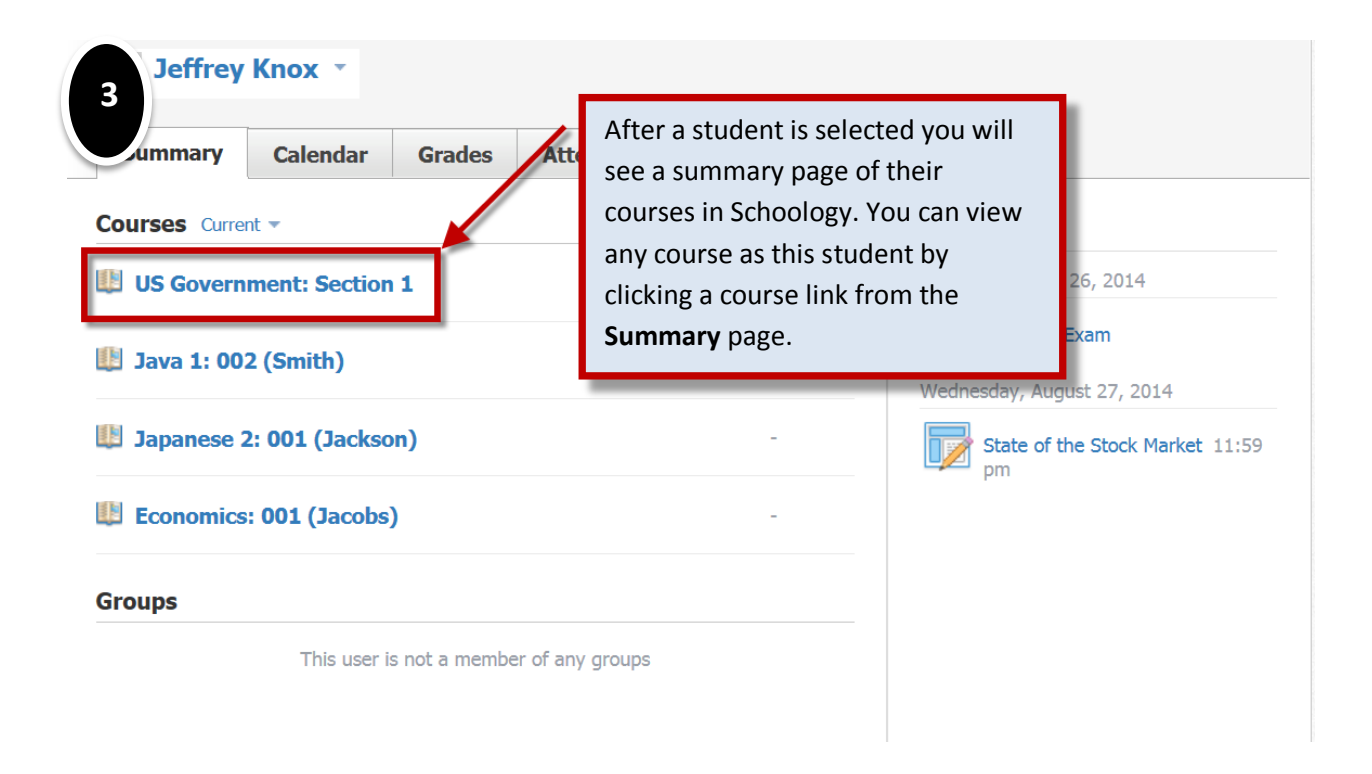

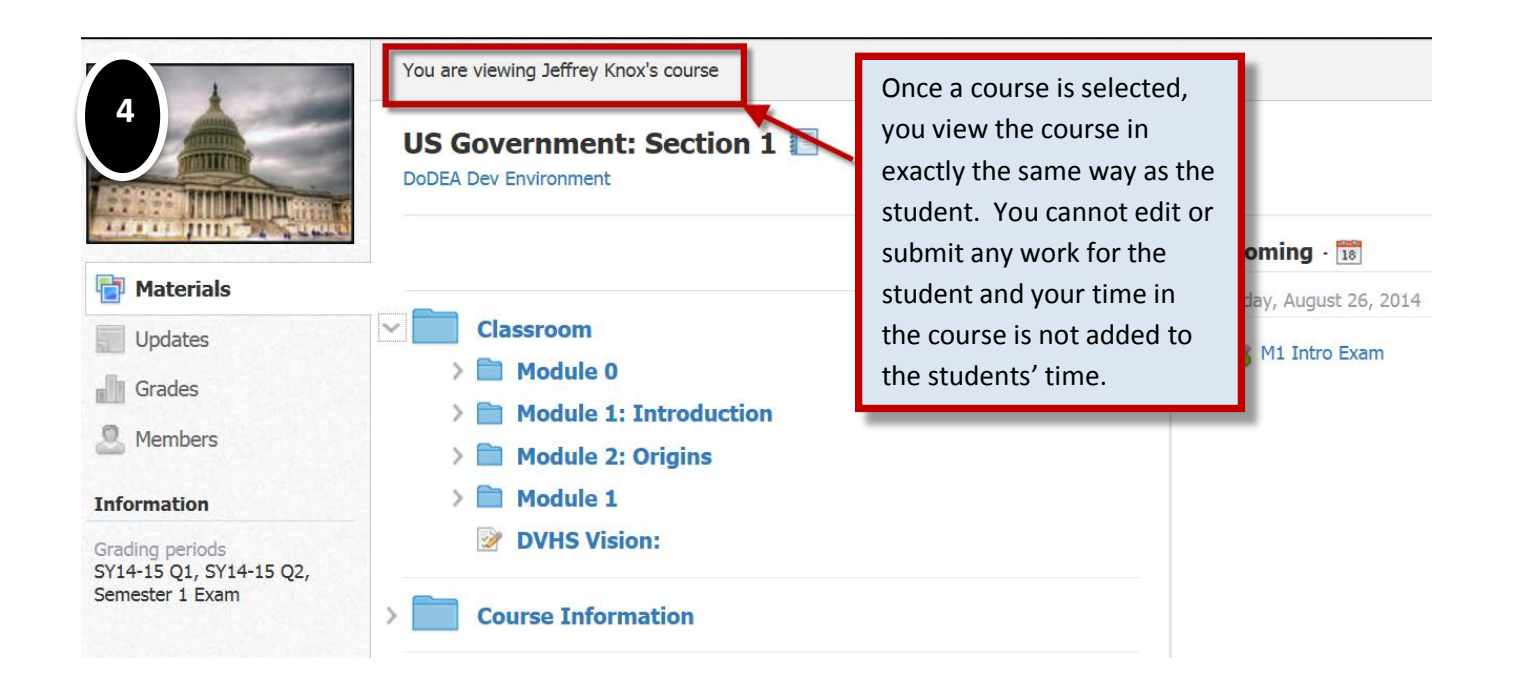

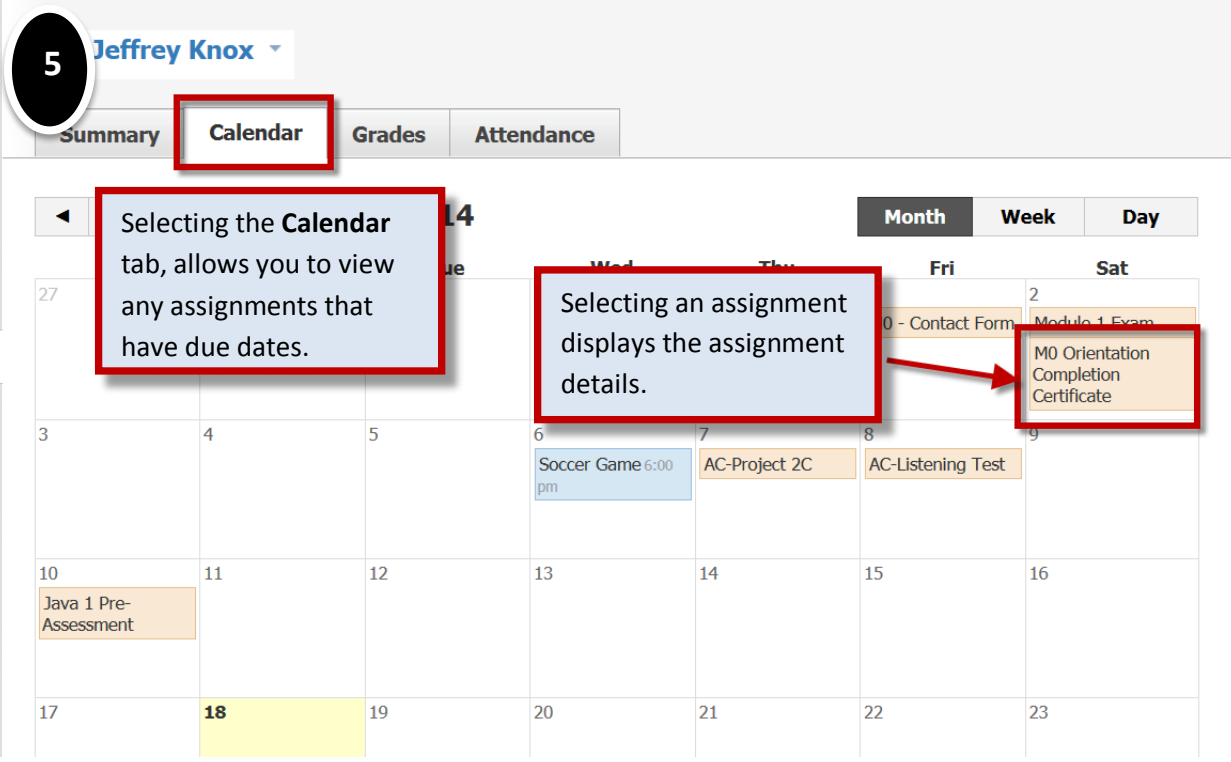

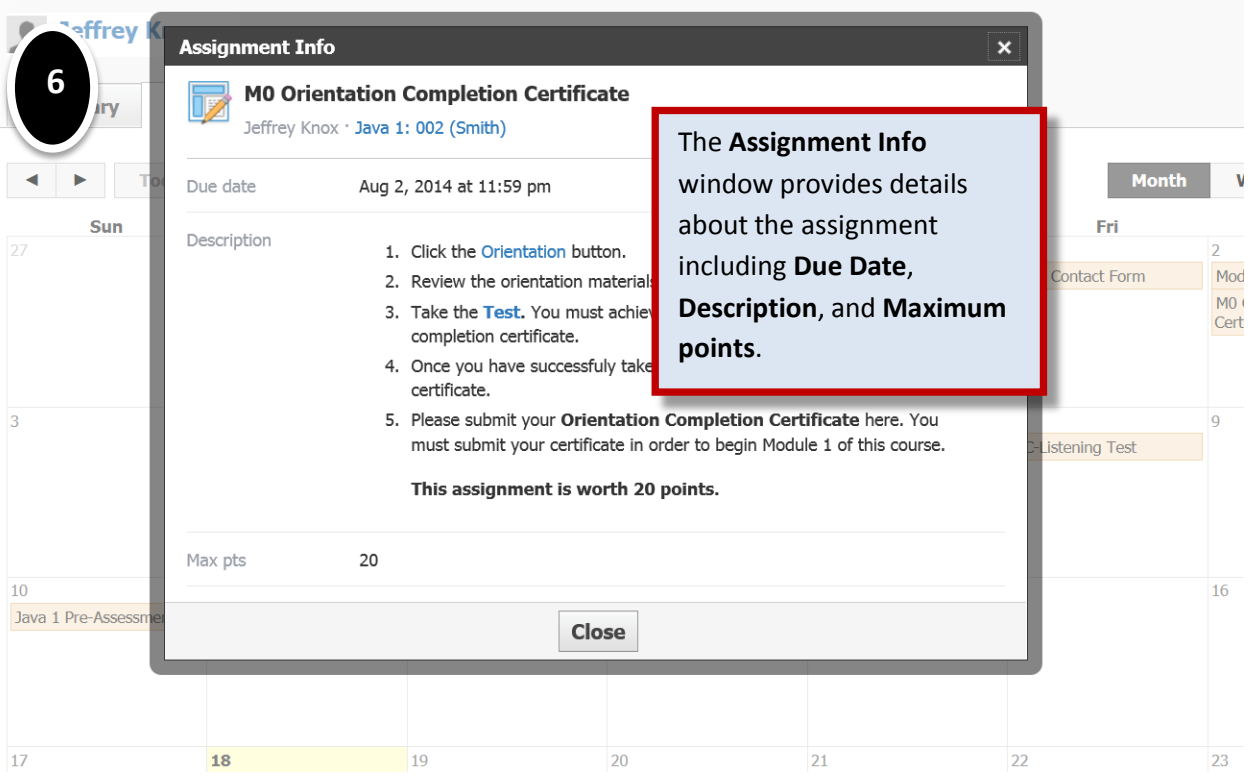

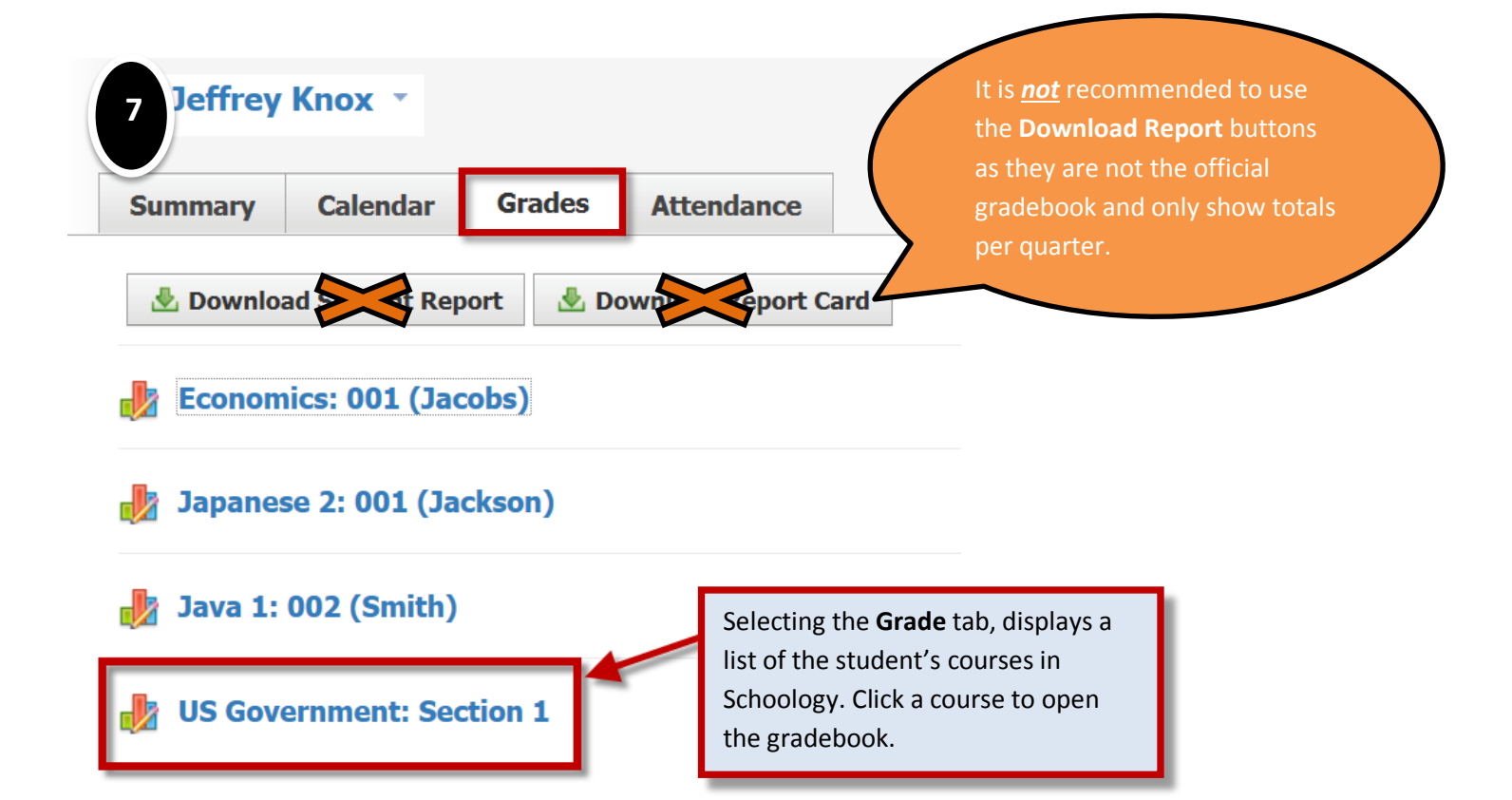

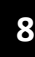

## **US Government: Section 1**

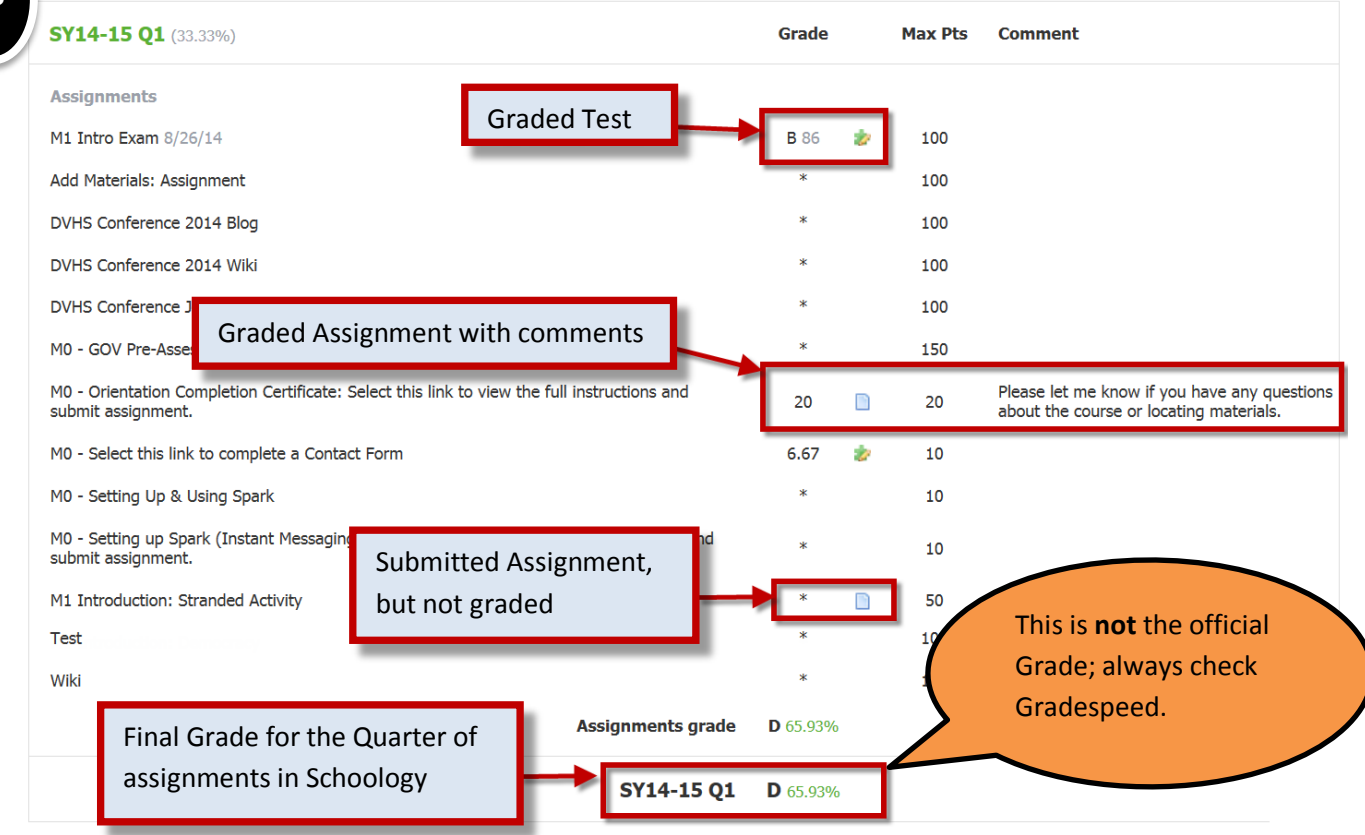

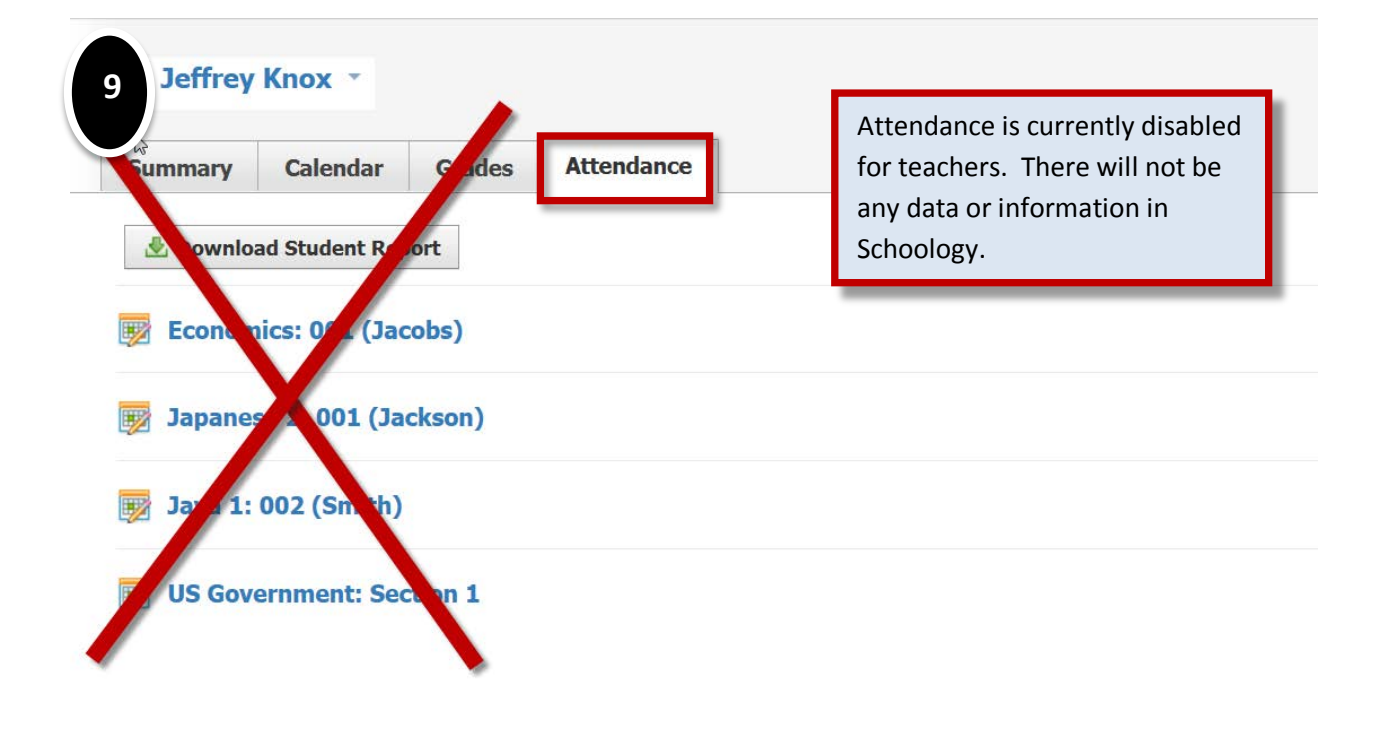